## **Sap Bw User Manual**

Right here, we have countless books **Sap Bw User Manual** and collections to check out. We additionally provide variant types and afterward type of the books to browse. The okay book, fiction, history, novel, scientific research, as with ease as various extra sorts of books are readily easy to use here.

As this Sap Bw User Manual, it ends taking place inborn one of the favored book Sap Bw User Manual collections that we have. This is why you remain in the best website to see the unbelievable ebook to have.

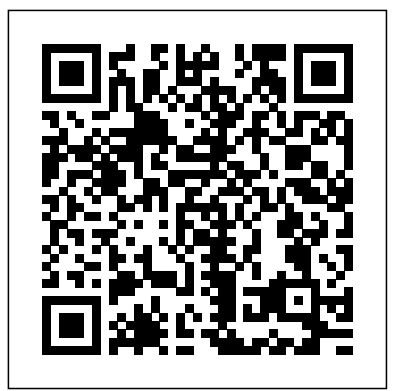

SAP SD Sales Support Sas Inst

The Ultimate SAP ® User Guide is the essential handbook for all aspiring SAP professionals. SAP master and experienced

author Rehan Zaidi has put out an easy-to-follow, illustrated guide that will help you take your SAP skills to the next level. At a time when SAP jobs are competitive, it's important to exceed expectations. This book will help you to do just that - with up-to-date content on the latest ERP 6.0 screens across modules. Whether you need help getting started on SAP, personalizing your SAP system, or creating your own reports, this book will guide

you. Polished by a review panel of SAP experts, The Ultimate SAP User Guide is an affordable alternative to costly training. You can use the book as step-by-step training, or simply use it as a reference when your job calls for a new task or SAP skills. With The Ultimate SAP User Guide, you are on the way to SAP mastery. SAP Business One: Business User Guide Information Design SAP PRESS The definitive reference for building actionable data sources and business intelligen SAP BW. See how to ce—completely revised for SAP BusinessObjects BI 4.0. Unleash the full potential of business intelligence with fact-based decisions, aligned

to business goals, using reports and dashboards that lead from insight to action. SAP BusinessObjects BI 4.0: The Complete Reference offers completely updated coverage of the latest BI platform. Find out how to work with the new Tool to create universes that access multiple translate complex business questions into highly efficient Web Intelligence queries and publish your results to the BI Launchpad. Learn how to create

dashboards from data sourced through a universe or spreadsheet. The parameters Develop most important concepts for universe designers, report and dashboard authors, and business analysts are fully explained and illustrated by screenshots, diagrams, and step-critical business by-step instructions. Establish and evolve BI goals Maximize your BI investments by offering the right module to the right user Create robust universes with the Information Design Tool, leveraging multiple data

sources, derived tables, aggregate awareness, and a security plan that is scalable and flexible Design Web Intelligence reports from basic to advanced Create sophisticated calculations and advanced formatting to highlight trends Build powerful dashboards to embed in PowerPoint or the BI Launchpad Use Explorer to visually navigate large data sets and uncover patterns Sap Bw Ultimate Cookbook Prem Agrawal This training manual is meant for self-study in

## SAP® BusinessObjects Web classification of the topics. Intelligence. It can also be

used as a support for a guided introductory training. The reader will be systematically and successively learn how to use the software based on examples and exercises. Starting with elementary functionalities, he will get an ever-increasing insight into the possibilities of reporting. It does not aim at explaining each and every single menu actual postings using item, but focuses on the most commonly used range of functions. The chapters each begin with a practical question from everyday reporting, the solution to which is explained by detailed and well-illustrated click-through instructions. Following the click-through instructions, short summaries as well as further in-depth background knowledge are offered, to facilitate the conceptual

*SAP SD Sales* McGraw Hill Professional From basic transactions to troubleshooting, execute your daily Controlling tasks with fewer steps and greater ease! Manage master data, set up planning and budgeting work, and conduct routine CO capabilities and new technologies integrated alongside the Controlling component. This practical guide offers the step-by-step instructions and examples that will help your day-to-day to-do list.

*Sales and Distribution with SAP S/4HANA: Business User Guide* Espresso Tutorials GmbH

R/3 is a business system that has SAP R/3 ABAP function gained global prominence. However, the SAP R/3 has 237,000 function modules. Quite *(MDG) User Manual: MDG*  often programmers are unaware that a module exists which can be *Business Partner , Material* of help in their programs. This convenient resource is a collection *Profitcenter* SAP PRESS of the most common ABAP modules, demonstrated within simple programs. These programs toKnow" list that identifies areas for easily searchable examples can be accessed from http://extra Includes exercises that can be s.springer.com/978-1-85233-775- performed, usually with a 9 The modules in this book are organised for quick reference. This concise reference contains: A the readersknowledge of the full explanation of the layout of reference entries; a brief introduction to SAP; coverage of conversion and date and time modules; file and directory modules; list, long texts, and number modules; useful integration modules for MSOffice and pop-up dialog box management. This book organises over 300 modules, many of which are undocumented in text, and arranges them for quick and easy reference, and explains when and developers and where to use the most common modules. *SAP Master Data Governance Application for Creation ,Customer , Supplier, Accounts,* Provides an overview to the exam's topics, including a "Need that must be understoodin-depth. smalltest BW server. Contains practice test questions that assess current exam topics. Serves as a complement to the classroom training provided bySAP. **SAP BusinessObjects BI 4.0 The Complete Reference 3/E** SAP PRESS Breathe some life into your analysis applications and dashboards with this guide to SAP BusinessObjects Design Studio! This second edition is jam-packed with the need-toknow details for report designers--from using the IDE

to implementing CSS styles and install, update, and deploy classes. Enhance your applications even further with information on advanced scripting and SDK extensions. It's time to take your BI to the next level--are you ready? In this book, you'll learn about: a. properties Scripting Planning Installation and ConfigurationInstall the system Integrated Development and the Design Studio Client Tool, then walk through configuration steps for SAP BusinessObjects BI, SAP Enterprise Portal, SAP Business Warehouse, SAP HANA, universes, and custom data sources. b. Design and Build ApplicationsLearn how to integrate planning functionality into your applications, use CSS for further customization and artistic flair, and master design principles for complex, performance-tuned applications. c. Software Development KitExplore Design Studio's SDK for custom extensions. See how to SDK extensions and build components. Aus dem Inhalt: Installation and configuration Capabilities and use cases Applications, reports, dashboards Components and applications CSS SDK Environment Design Studio vs. Dashboards vs. BEx WAD *SAP Business Intelligence Quick Start Guide* SAP **PRESS** Finally-the entire SAP BI world comes in one volume! This comprehensive guide covers the full spectrum of SAP solutions for business intelligence: both SAP NetWeaver and SAP BusinessObjects. In this allencompassing reference, you will learn everything you need to know regarding data modeling and retrieval, optimal use of reporting tools from SAP (BEx and

BusinessObjects), and the essential differences and recent changes between SAP BW 3.x and SAP NetWeaver BW 7.3. This is the ultimate resource that you will consult over and over again, with essential information for SAP consultants, IT staff, DB managers, and endusers. Highlights: - BI in the enterprise - Data modeling - ETL - Administration - Permissions - SAP Business Explorer - SAP BusinessObjects Analysis - SAP Crystal Reports - SAP BusinessObjects Dashboards (formerly Xcelsius) - SAP BusinessObjects Web Intelligence - SAP BusinessObjects Explorer - SAP BusinessObjects BI platform - BW integrated planning - SAP SEM-BCS - Using SAP eCruiting Alternatives, Inc. Understanding the system modeling -- Business process flows and activities -- Using system reports -- Advanced SAP BPC tasks **The Ultimate SAP User Guide: The Essential SAP Training Handbook for Consultants and Project Teams** Espresso Tutorials GmbH This book provides you with a detailed, how-to guide for using SAP NetWeaver Business Warehouse (BW) 7.x and the BEx tools to generate enterprise reports. It will teach you how to design and distribute effective, attractive reports that meet critical business objectives. 1. When, Why, and  $H$ ow to  $U$ se B $Fx$ Reporting Understand the common business scenarios and problems associated with reporting with SAP NetWeaver BW and learn how reporting can be used

to avoid problems. 2. Retrieving Data from SAP NetWeaver BW 7.x Learn how to retrieve data, prepare productivity. Highlights: BEx the data, and present the data for reporting and enterprise-wide distribution. 3. Building Effective BW Queries Explore the basic process for creating a query from scratch using the BEx Query Designer, which is a critical component in the foundation of a quality business intelligence user experience. 4. Providing Queries to Your Users Discover different avenues for delivering BW queries to users, including SAPdelivered web templates, custom web templates, or the BEx analyzer Excel interface. 5. Running Queries in Excel Learn how users can run BW reports directly in Microsoft Excel using SAP's BEx analyzer tool, and how Excel workbooks can be customized to improve Analyzer BEx Query Designer BEx vs. SAP BusinessObjects BEx Web Application Designer BW Web API Commands DataProviders Drag and Drop Navigation Filters Hierarchies Knowledge Management Integration Nesting Web Items Query Navigation in Excel Toolbars Usability Tips Variables Visual Basic for Applications (VBA) Web Templates SAP BusinessObjects Web Intelligence Packt Publishing Ltd Details and Overviews This is a detailed book that covers every screen of the SAP Menu and IMG. Details are preceded by overviews that show the larger picture and linkages between different concepts. Learning Guide This book can be used to

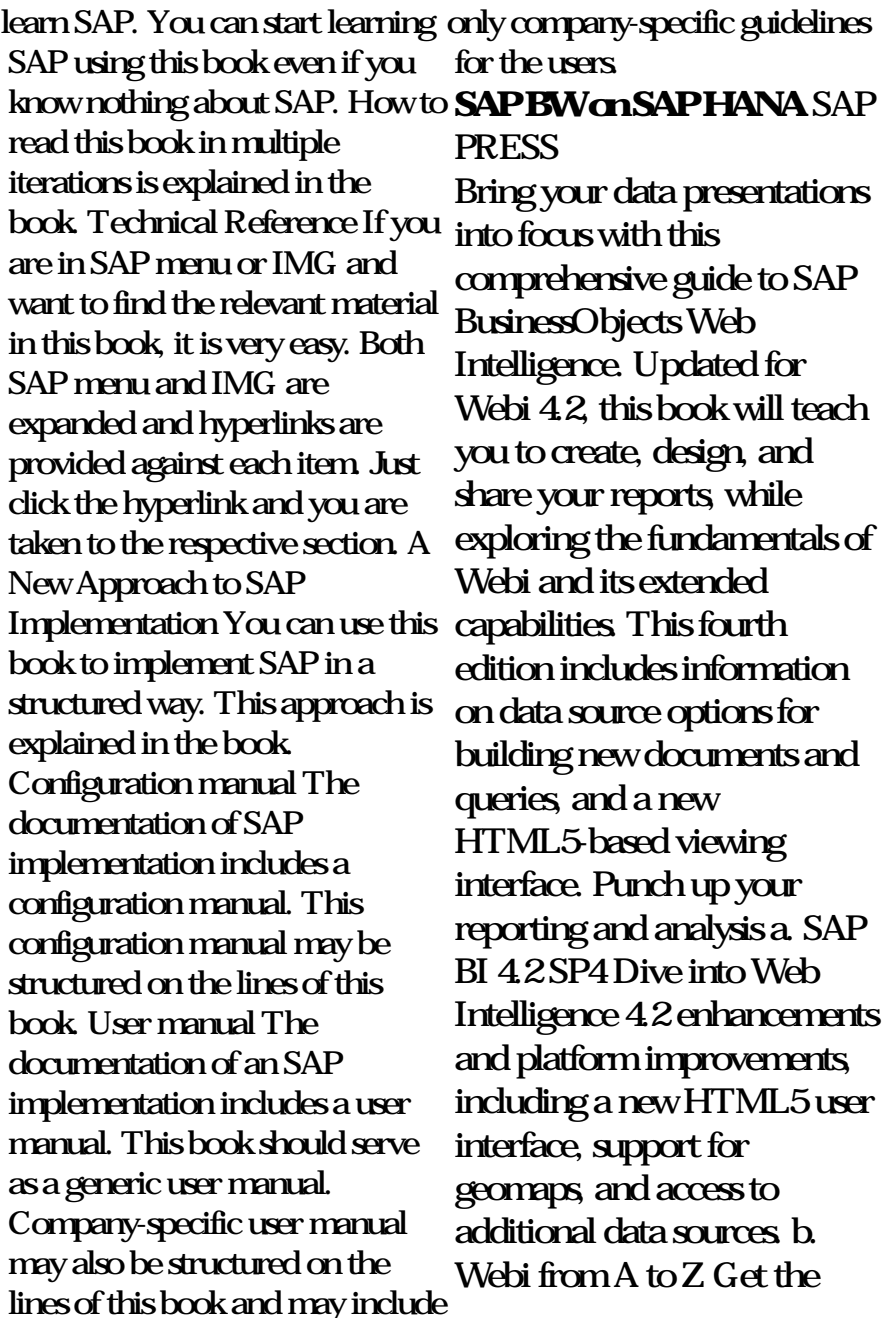

complete picture of working with Web Intelligence, from creation to publication. From the first step to the last, learn how to design reports that make an impact with this comprehensive guide. c. Web Intelligence Interactive Viewer Discover the HTML5-based Web Intelligence Interactive Viewer and BI launchpad, a fully integrated interface for organizing, viewing, analyzing, and sharing business intelligence content. *Business Planning and Consolidation with SAP* SAP **PRESS** How secure is your SAP BusinessObjects environment? Find out with this book, which will shore up your understanding of the basic concepts involved in securing data and teach you the practical, technical steps youll need. Explore the frameworks, properties, and data sources of the SAP BusinessObjects suite. Up to date for release 40FP3

and applicable to earlier releases, this comprehensive guide is the

key to locking down your system. *SAP BusinessObjects Dashboards 4.0 Cookbook* SAP PRESS MDX (Multi-Dimensional eXpressions) is extraordinarily powerful, and is used for both self-service reporting and advanced analytics. If you are going to do multi-dimensional analysis, you have to know MDX. MDX enables business users to perform analyses and generate reports that are next to impossible in any other query language, such as SQL, or even in BEx queries. This is the complete guide to generating effective reports and solving business problems using MDX in NetWeaver BW. First, the author introduces you to this extraordinarily powerful query and calculation language for both advanced analytics and self-service reporting. With expert guidance, you'll explore the idiosyncrasies of the MDX language and understand what object(s) each function takes as installation or migrate from an inputs and what they generate existing system. Then as outputs. Then, get an indepth look at self-service reporting and analytics with MDX and how well these tasks HANA Studio, learn to model are accomplished depending in and analyze data, and find out large part on the modeling of InfoCubes. You'll find out about techniques for improving *SAP BusinessObjects Web* query response time, including *Intelligence* John Wiley & use of the SAP NetWeaver BW Sons Accelerator.Finally, you'll also SAP HANA has learn about the recent and substantial enhancements to the SAP NetWeaver BW MDX engine, the MDX-based provides a step-by-step guide OLAP BAPI, and the OLAP Data Access (ODA) component in SAP BusinessObjects. MDX Cube Reporting Guide for MicroStrategy 10 SAP **PRESS** "Ready for SAP BW/4HANA 2.0? This comprehensive guide will teach you all there is budgeting tips for planning to know about the next generation business warehouse through the process for from SAP! Start with a fresh understand the new architecture, explore administration tasks with SAP how to connect to frontend BI  $t$ m $d$ "-revolutionized the way we store data and architect reporting solutions. This book for moving an existing SAP BW system on any database to SAP HANA. Identify the differences between the database migration option (DMO) process and other options. Get sample staffing plans, tools for hardware sizing and planning, and your migration project. Walk cleaning your SAP Business

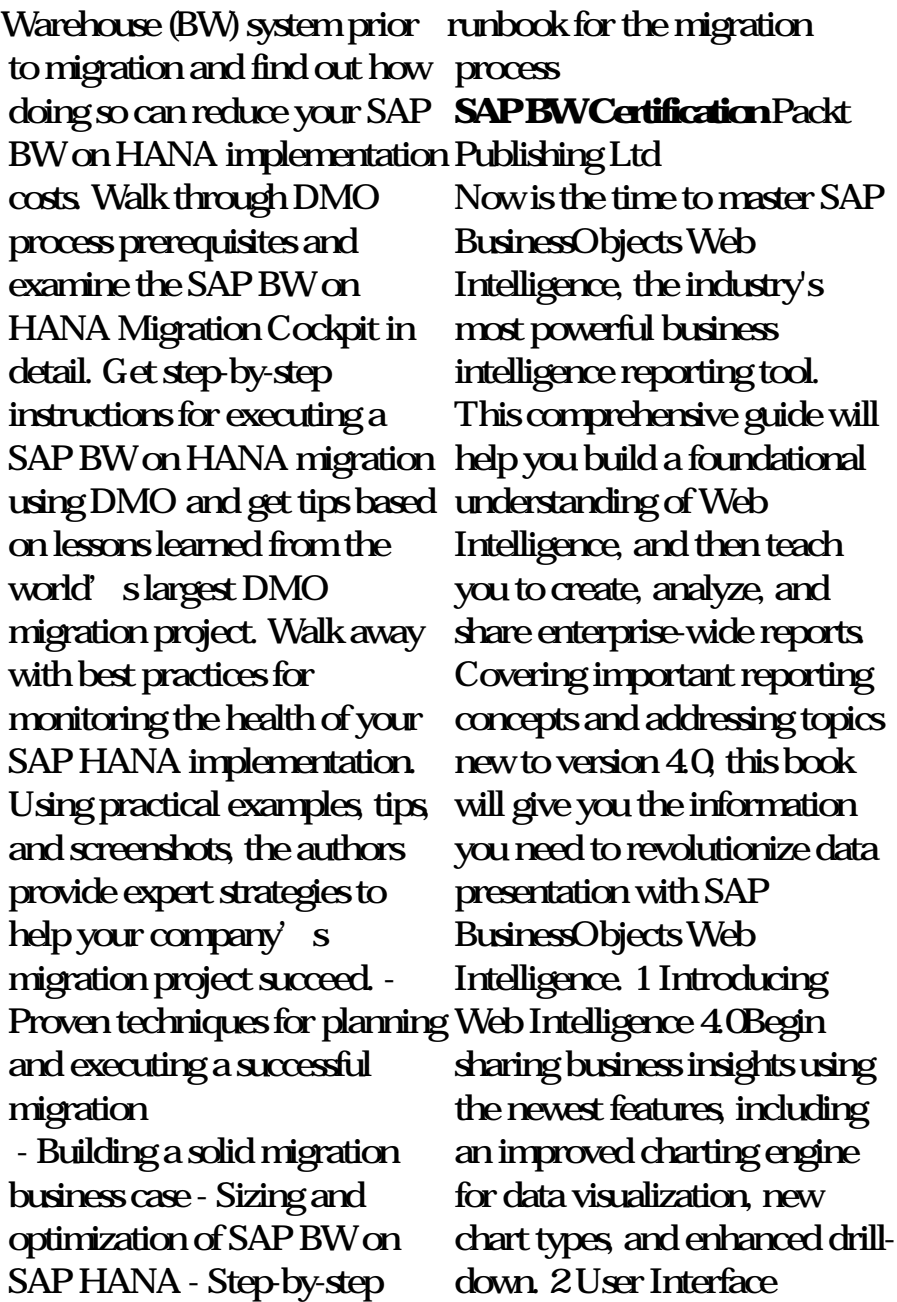

EnhancementsView, publish, and distribute business intelligence content using the BI Launch Pad, the web portal visualization features Feature formerly known as InfoView. 3 Pack 3 (Service Pack 4) BI Mobile CoverageLearn how enhancements to make important business content available to report users on the go, and apply best practices for on-device mobile analytics. 4 Web Intelligence Rich ClientNavigate this desktop application to effectively write and consume reports without connecting to the Central Management Server. 5 Real-World ApplicationTake advantage of practical, step-by-step instructions for creating the most powerful businessrelevant queries and reports. Highlights: include Web Intelligence 4.0 queries and reports Query and Report Panels Report tools, charts, and formatting On-device mobile integration Web Intelligence Rich Client Multiple data sources Analysis and drill-down BI workspaces Report scheduling and distribution New data

**SAP BusinessObjects BI Security** SAP PRESS CD-ROM contains: Examples presented in text. *Universe Design with SAP BusinessObjects BI* Prem Kumar Agrawal This book dives into SAP BW on SAP HANA. Explore the fundamentals of data warehousing on SAP HANA and identify what is different about running in an SAP HANA environment. Readers can utilize this handbook prior to or post migration to maximize their ROI. Review data loading methods and virtualization options. Walk step by step through external data

integration in SAP BW 7.4 including enhanced composite providers, open ODS views, and virtual tables. Explore the new reporting options for SAP BW on SAP HANA and look at changes to the BI analytical engine, calculated real-time data acquisition key figures, and query connections to SAP BusinessObjects tools. Dive into data architecture and learn more about virtualization options for enterprise data warehouse in Are you the master of your conjunction with SAP HANA. Get detailed instructions for upgrading, maintaining, and running SAP BW on SAP HANA including service packs, transports, and admin functions. Learn more about multisource data modeling in SAP BW enabled by SAP HANA in regards to moving from LSA to UNX using the new to LSA++. By using

practical examples, tips, and screenshots, the author brings readers up to speed on running SAP BW on SAP HANA. - Tips for upgrading, maintaining, and running BW on HANA - Data loading methods and New reporting paradigm for BW on HANA - HANA data architecture **Comprehensive Guide on the Road to SAP BW/4HANA** SAP PRESS UNX universes? Written for design novices and experts alike, this comprehensive resource spans universe creation to universe publication. Youll learn to build single- and foundations and business layers and to convert UNV Information Design Tool (as

well as explore its important features and functionalities). Up to date for SAP BusinessObjects Business Intelligence 4.1, this book offers the step-by-step instructions and guiding screenshots you need to design universes for the world.